# Package 'LMoFit'

May 14, 2024

Type Package

Title Advanced L-Moment Fitting of Distributions

Version 0.1.7

Description A complete framework for frequency analysis is provided by 'LMoFit'. It has functions related to the determination of sample L-moments as in Hosking, J.R.M. (1990) [<doi:10.1111/j.2517-6161.1990.tb01775.x>](https://doi.org/10.1111/j.2517-6161.1990.tb01775.x), the fitting of various distribu-tions as in Zaghloul et al. (2020) [<doi:10.1016/j.advwatres.2020.103720>](https://doi.org/10.1016/j.advwatres.2020.103720) and Hosking, J.R.M. (2019) <<https://CRAN.R-project.org/package=lmom>>, besides plotting and manipulating L-space diagrams as in Papalexiou, S.M. & Koutsoyiannis, D. (2016) [<doi:10.1016/j.advwatres.2016.05.005>](https://doi.org/10.1016/j.advwatres.2016.05.005) for two-shape parametric distributions on the L-moment ratio diagram. Additionally, the quantile, probability density, and cumulative probability functions of various distributions are provided in a user-friendly manner.

Maintainer Mohanad Zaghloul <mohanad.zaghloul@usask.ca>

Depends  $R$  ( $> = 3.3$ )

Imports lmom, pracma, stats, ggplot2, sf, utils

License GPL-3

Encoding UTF-8

LazyData true

LazyDataCompression xz

RoxygenNote 7.1.0

VignetteBuilder knitr

Suggests knitr, rmarkdown

NeedsCompilation no

Author Mohanad Zaghloul [aut, cre], Simon Michael Papalexiou [aut, ths], Amin Elshorbagy [aut, ths]

Repository CRAN

Date/Publication 2024-05-14 07:33:23 UTC

# R topics documented:

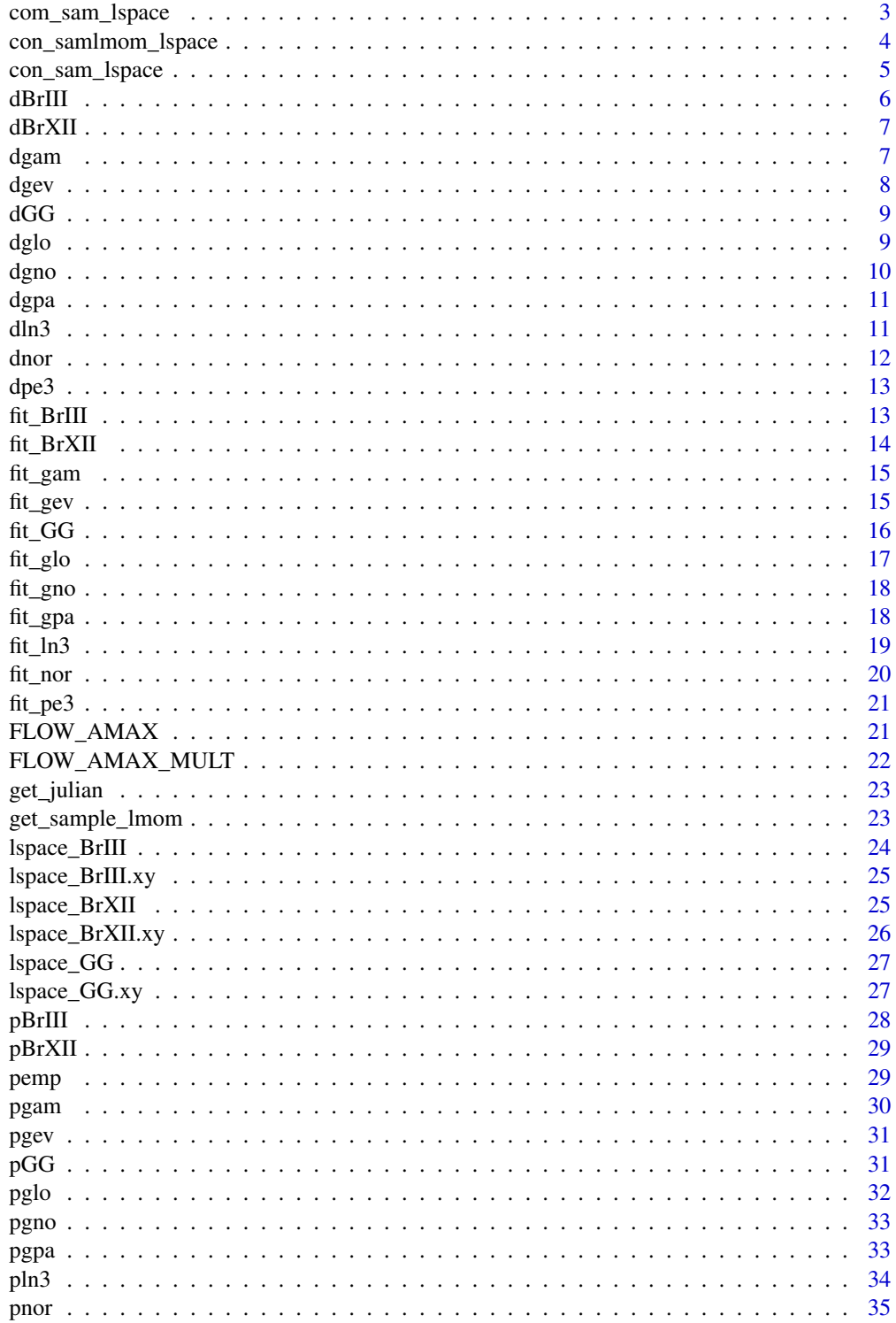

<span id="page-2-0"></span>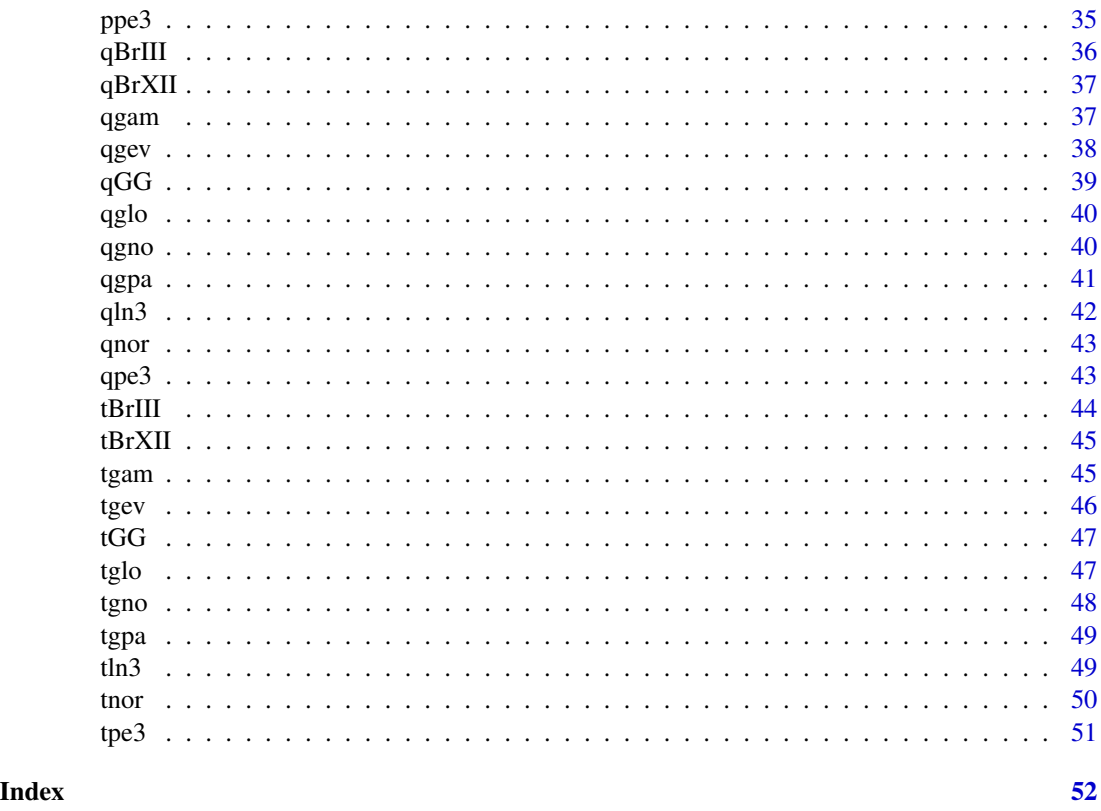

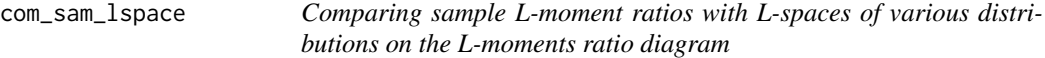

Comparing sample L-moment ratios with L-spaces of various distributions on the L-moments ratio diagram

### Usage

```
com_sam_lspace(sample, type = "m", Dist = "BrIII", color = "red", shape = 8)
```
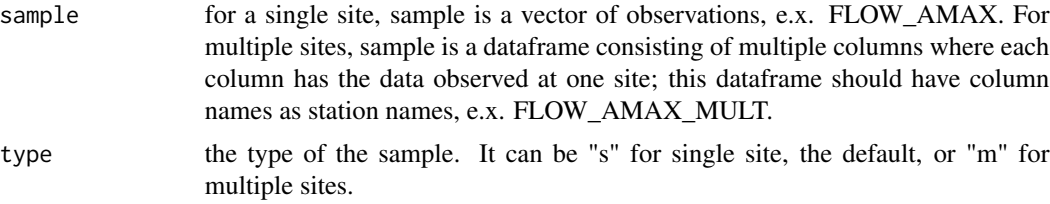

<span id="page-3-0"></span>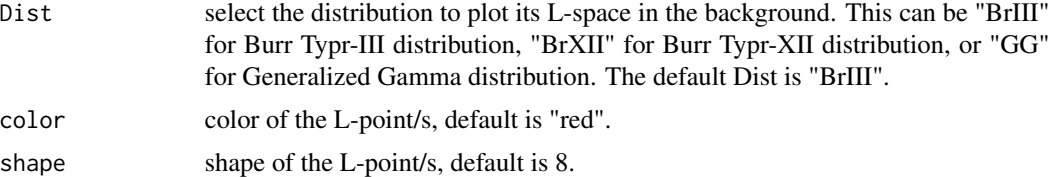

ggplot plot comparing sample/s L-point/s with L-space of a distribution on the L-moment ratio diagram

#### Author(s)

Mohanad Zaghloul [aut, cre], Simon Michael Papalexiou [aut, ths], Amin Elshorbagy [aut, ths]

#### Examples

```
com_plot_BrIII <- com_sam_lspace(LMoFit::FLOW_AMAX, type = "s", Dist = "BrIII")
com_plot_BrXII <- com_sam_lspace(LMoFit::FLOW_AMAX, type = "s", Dist = "BrXII")
com_plot_GG <- com_sam_lspace(LMoFit::FLOW_AMAX, type = "s", Dist = "GG")
com_plot_BrIII <- com_sam_lspace(LMoFit::FLOW_AMAX_MULT, type = "m", Dist = "BrIII")
com_plot_BrXII <- com_sam_lspace(LMoFit::FLOW_AMAX_MULT, type = "m", Dist = "BrXII")
com_plot_GG <- com_sam_lspace(LMoFit::FLOW_AMAX_MULT, type = "m", Dist = "GG")
```
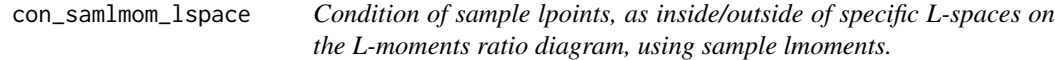

### Description

Condition of sample lpoints, as inside/outside of specific L-spaces on the L-moments ratio diagram, using sample lmoments.

#### Usage

```
con_samlmom_lspace(samplelmom, Dist = "BrIII")
```
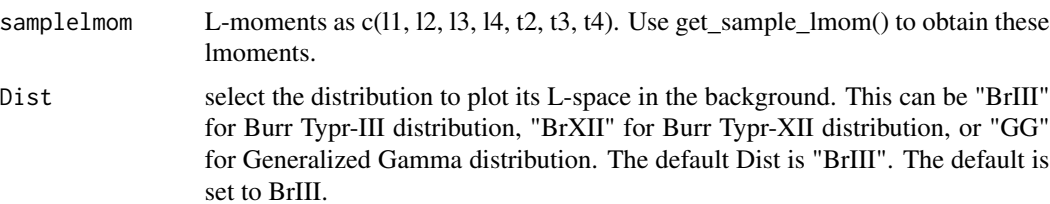

<span id="page-4-0"></span>The condition of the L-points in regards to the selected L-space as inside or outside.

### Author(s)

Mohanad Zaghloul [aut, cre], Simon Michael Papalexiou [aut, ths], Amin Elshorbagy [aut, ths]

#### Examples

```
sample <- LMoFit::FLOW_AMAX
samplelmom <- get_sample_lmom(x = sample)
con_samlmom_lspace(samplelmom, Dist = "BrIII")
con_samlmom_lspace(samplelmom, Dist = "BrXII")
con_samlmom_lspace(samplelmom, Dist = "GG")
```
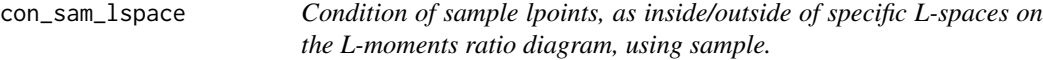

#### Description

Condition of sample lpoints, as inside/outside of specific L-spaces on the L-moments ratio diagram, using sample.

#### Usage

```
con_sam_lspace(sample, type = "s", Dist = "BrIII")
```
#### Arguments

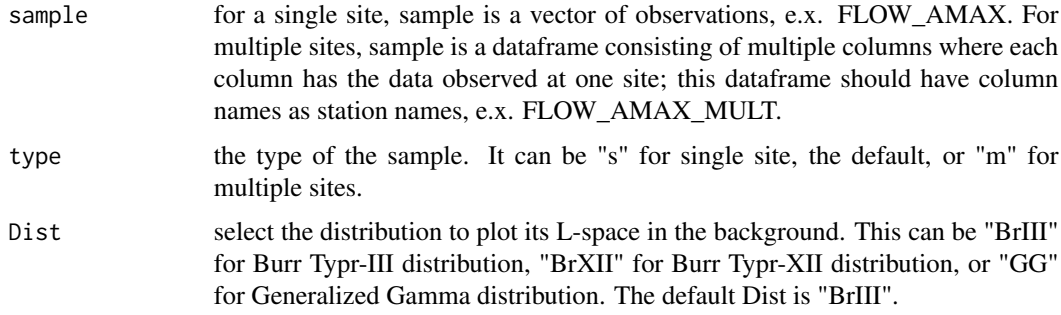

#### Value

The condition of the L-points in regards to the selected L-space as inside or outside.

#### <span id="page-5-0"></span>Author(s)

Mohanad Zaghloul [aut, cre], Simon Michael Papalexiou [aut, ths], Amin Elshorbagy [aut, ths]

#### Examples

```
con_sam_lspace(LMoFit::FLOW_AMAX, type = "s", Dist = "BrIII")
con_sam_lspace(LMoFit::FLOW_AMAX, type = "s", Dist = "BrXII")
con_sam_lspace(LMoFit::FLOW_AMAX, type = "s", Dist = "GG")
con_sam_lspace(LMoFit::FLOW_AMAX_MULT, type = "m", Dist = "BrIII")
con_sam_lspace(LMoFit::FLOW_AMAX_MULT, type = "m", Dist = "BrXII")
con_sam_lspace(LMoFit::FLOW_AMAX_MULT, type = "m", Dist = "GG")
```
dBrIII *Probability density function of BrIII distribution*

#### Description

Probability density function of BrIII distribution

#### Usage

dBrIII(x, para =  $c(1, 2, 0.5)$ )

#### Arguments

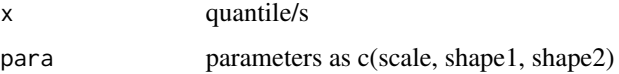

#### Value

Probability density function

#### Author(s)

Mohanad Zaghloul [aut, cre], Simon Michael Papalexiou [aut, ths], Amin Elshorbagy [aut, ths]

#### Examples

 $d \leq d$ BrIII(x = 108.4992, para = c(10, 0.25, 0.5))

<span id="page-6-0"></span>

Probability density function of BrXII distribution

### Usage

 $dBrXII(x, para = c(1, 2, 0.5))$ 

#### Arguments

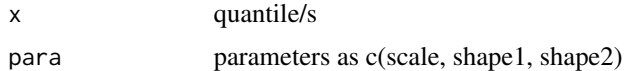

#### Value

Probability density function

### Author(s)

Mohanad Zaghloul [aut, cre], Simon Michael Papalexiou [aut, ths], Amin Elshorbagy [aut, ths]

### Examples

 $d \leq d$ BrXII(x = 108.4992, para = c(10, 0.25, 0.5))

dgam *Probability density function of Gamma distribution*

### Description

Probability density function of Gamma distribution

#### Usage

dgam $(x, \text{para} = c(1, 2, 0.5))$ 

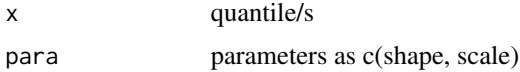

<span id="page-7-0"></span>Probability density function

### Author(s)

Mohanad Zaghloul [aut, cre], Simon Michael Papalexiou [aut, ths], Amin Elshorbagy [aut, ths]

### Examples

 $d \le - \text{ dgam}(x = 0.1, \text{ para } = c(0.1, 0.2))$ 

### dgev *Probability density function of GEV distribution*

### Description

Probability density function of GEV distribution

#### Usage

dgev(x, para)

#### Arguments

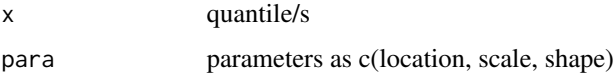

### Value

Probability density function

#### Author(s)

Mohanad Zaghloul [aut, cre], Simon Michael Papalexiou [aut, ths], Amin Elshorbagy [aut, ths]

### Examples

 $d \le - \text{ degev}(x = 108.4992, \text{ para } = c(10, 1, 1))$ 

<span id="page-8-0"></span>

Probability density function of Generalized Gamma (GG) distribution

#### Usage

 $dGG(x, para = c(10, 0.25, 0.5))$ 

#### Arguments

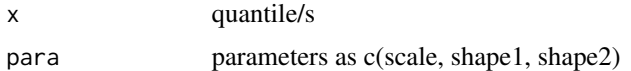

### Value

Probability density function

### Author(s)

Mohanad Zaghloul [aut, cre], Simon Michael Papalexiou [aut, ths], Amin Elshorbagy [aut, ths]

#### Examples

 $d \leq -dGG(x = 108.4992, \text{ para } = c(10, 0.25, 0.5))$ 

dglo *Probability density function of Generalized Logestic Distribution*

### Description

Probability density function of Generalized Logestic Distribution

### Usage

dglo(x, para =  $c(1, 2, 0.5)$ )

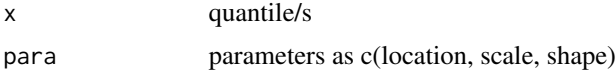

<span id="page-9-0"></span>Probability density function

### Author(s)

Mohanad Zaghloul [aut, cre], Simon Michael Papalexiou [aut, ths], Amin Elshorbagy [aut, ths]

### Examples

 $d \leq -dglo(x = 0.1, para = c(1, 2, 0.5))$ 

dgno *Probability density function of Generalized normal Distribution*

#### Description

Probability density function of Generalized normal Distribution

#### Usage

dgno(x, para =  $c(1, 2, 0.5)$ )

#### Arguments

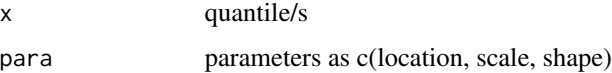

### Value

Probability density function

#### Author(s)

Mohanad Zaghloul [aut, cre], Simon Michael Papalexiou [aut, ths], Amin Elshorbagy [aut, ths]

### Examples

 $d \leq - \text{dgno}(x = 0.1, \text{ para } = c(1, 2, 0.5))$ 

<span id="page-10-0"></span>

Probability density function of Generalized Pareto Distribution

### Usage

```
dgpa(x, para)
```
### Arguments

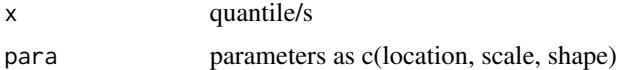

### Value

Probability density function

### Author(s)

Mohanad Zaghloul [aut, cre], Simon Michael Papalexiou [aut, ths], Amin Elshorbagy [aut, ths]

### Examples

 $d \leq - \text{dgpa}(x = 0.1, \text{ para } = c(1, 2, 0.5))$ 

dln3 *Probability density function of Lognormal-3 Distribution*

### Description

Probability density function of Lognormal-3 Distribution

#### Usage

dln3(x, para =  $c(0, 0, 1)$ )

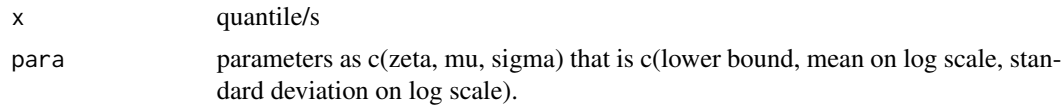

<span id="page-11-0"></span>Probability density function

### Author(s)

Mohanad Zaghloul [aut, cre], Simon Michael Papalexiou [aut, ths], Amin Elshorbagy [aut, ths]

### Examples

 $d \le -d \ln 3(x = 12, \text{ para } = c(0, 0, 1))$ 

### dnor *Probability density function of Normal Distribution*

### Description

Probability density function of Normal Distribution

#### Usage

dnor $(x, \text{ para } = c(1, 2))$ 

#### Arguments

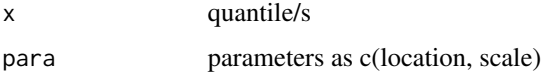

### Value

Probability density function

#### Author(s)

Mohanad Zaghloul [aut, cre], Simon Michael Papalexiou [aut, ths], Amin Elshorbagy [aut, ths]

### Examples

 $d \le -$  dnor(x = 1.5, para = c(1, 2))

<span id="page-12-0"></span>

Probability density function of Pearson type-3 Distribution

### Usage

dpe3(x, para =  $c(10, 1, 1.5)$ )

#### Arguments

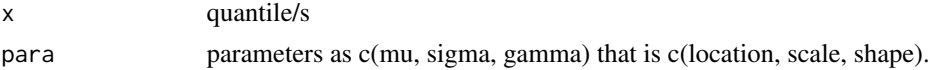

### Value

Probability density function

### Author(s)

Mohanad Zaghloul [aut, cre], Simon Michael Papalexiou [aut, ths], Amin Elshorbagy [aut, ths]

### Examples

d <- dpe3(x = 12, para = c(10, 1, 1.5))

fit\_BrIII *Fit Burr Type-III (BrIII) Distribution*

### Description

Fit Burr Type-III (BrIII) Distribution

### Usage

fit\_BrIII(sl1, st2, st3)

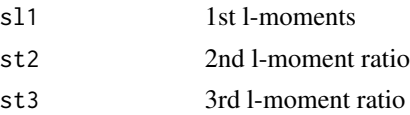

<span id="page-13-0"></span>A dataframe containing the scale parameter, the shape1 parameter, the shape2 parameter, the squared error of scale parameter, and the squared error of shape parameter

#### Author(s)

Mohanad Zaghloul [aut, cre], Simon Michael Papalexiou [aut, ths], Amin Elshorbagy [aut, ths]

#### Examples

```
BrIII_par_valid <- fit_BrIII(sl1 = 10, st2 = 0.25, st3 = 0.1)
BrIII_par_invalid <- fit\_BrIII(s11 = 10, st2 = 0.5, st3 = 0.8)
```
#### fit\_BrXII *Fit Burr Type-XII (BrXII) Distribution*

#### Description

Fit Burr Type-XII (BrXII) Distribution

#### Usage

fit\_BrXII(sl1, st2, st3)

#### Arguments

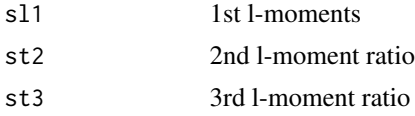

#### Value

A dataframe containing the scale parameter, the shape1 parameter, the shape2 parameter, the squared error of the scale parameter, and the squared error of the shape parameters.

#### Author(s)

Mohanad Zaghloul [aut, cre], Simon Michael Papalexiou [aut, ths], Amin Elshorbagy [aut, ths]

#### Examples

```
BrXII_par_valid <- fit_BrXII(s11 = 10, st2 = 0.25, st3 = 0.25)BrXII_par_invalid <- fit_BrXII(sl1 = 10, st2 = 0.5, st3 = 0.8)
```
<span id="page-14-0"></span>

Fit Gamma distribution using the 'lmom' package

### Usage

fit\_gam(sl1, sl2, st3, st4)

### Arguments

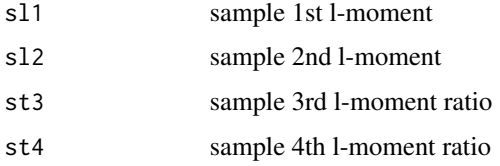

#### Value

A vector of parameters as alpha (shape) and beta (scale).

### Author(s)

Mohanad Zaghloul [aut, cre], Simon Michael Papalexiou [aut, ths], Amin Elshorbagy [aut, ths]

#### Examples

gam\_par <- fit\_gam(15, 1.7, 0.04, -0.02)

fit\_gev *Fit GEV distribution*

### Description

Fit GEV distribution

### Usage

fit\_gev(sl1, sl2, st3)

#### <span id="page-15-0"></span>Arguments

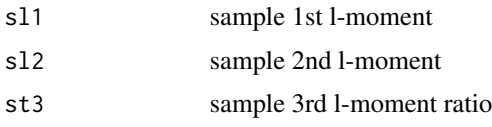

#### Value

A dataframe containing the location parameter, the scale parameter, the shape parameter, and the squared error of shape parameters.

#### Author(s)

Mohanad Zaghloul [aut, cre], Simon Michael Papalexiou [aut, ths], Amin Elshorbagy [aut, ths]

### Examples

GEV\_par <-  $fit\_gev(s11 = 10, s12 = 0.5, st3 = 0.8)$ 

fit\_GG *Fit Generalized Gamma (GG) Distribution*

#### Description

Fit Generalized Gamma (GG) Distribution

### Usage

fit\_GG(sl1, st2, st3)

#### Arguments

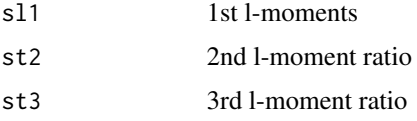

#### Value

A dataframe containing the scale parameter, the shape1 parameter, the shape2 parameter, the squared error of scale parameter, and the squared error of shape parameters.

#### Author(s)

Mohanad Zaghloul [aut, cre], Simon Michael Papalexiou [aut, ths], Amin Elshorbagy [aut, ths]

#### <span id="page-16-0"></span>fit\_glo the contract of the contract of the contract of the contract of the contract of the contract of the contract of the contract of the contract of the contract of the contract of the contract of the contract of the co

### Examples

```
GG_par_valid <- fit_GG(s11 = 10, st2 = 0.4, st3 = 0.2)GG_par_invalid <- fit_GG(s11 = 1, st2 = 0.25, st3 = 0.25)
```
fit\_glo *Fit Generalized Logistic distribution using the 'lmom' package*

### Description

Fit Generalized Logistic distribution using the 'lmom' package

#### Usage

fit\_glo(sl1, sl2, st3, st4)

### Arguments

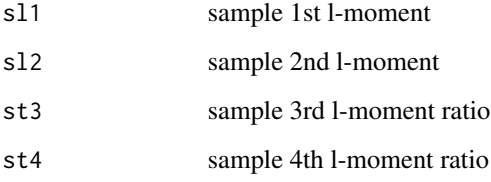

#### Value

A vector of parameters as xi (location), alpha (scale), and k (shape).

### Author(s)

Mohanad Zaghloul [aut, cre], Simon Michael Papalexiou [aut, ths], Amin Elshorbagy [aut, ths]

### Examples

glo\_par <- fit\_glo(15, 1.7, 0.04, -0.02)

<span id="page-17-0"></span>

Fit Generalized Normal distribution using the 'lmom' package

### Usage

fit\_gno(sl1, sl2, st3, st4)

#### Arguments

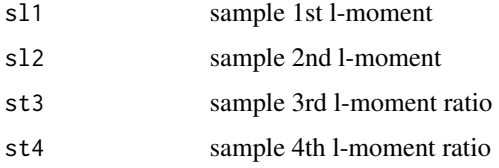

#### Value

A vector of parameters as xi (location), alpha (scale), and k (shape).

### Author(s)

Mohanad Zaghloul [aut, cre], Simon Michael Papalexiou [aut, ths], Amin Elshorbagy [aut, ths]

#### Examples

gno\_par <- fit\_gno(15, 1.7, 0.04, -0.02)

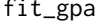

fit\_gpa *Fit Generalized Pareto distribution using the 'lmom' package*

### Description

Fit Generalized Pareto distribution using the 'lmom' package

#### Usage

fit\_gpa(sl1, sl2, st3, st4)

#### <span id="page-18-0"></span> $fit\_ln3$  19

### Arguments

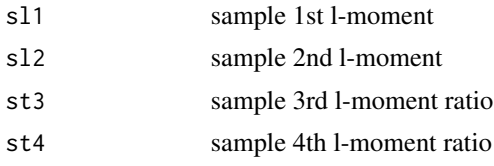

### Value

A vector of parameters as xi (location), alpha (scale), and k (shape).

#### Author(s)

Mohanad Zaghloul [aut, cre], Simon Michael Papalexiou [aut, ths], Amin Elshorbagy [aut, ths]

### Examples

gpa\_par <- fit\_gpa(15, 1.7, 0.04, -0.02)

fit\_ln3 *Fit LogNormal-3 distribution using the 'lmom' package*

### Description

Fit LogNormal-3 distribution using the 'lmom' package

### Usage

fit\_ln3(sl1, sl2, st3, st4)

#### Arguments

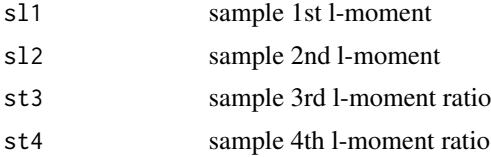

#### Value

A vector of parameters as zeta (lower bound), mu (mean on log-scale), and sigma (st.dev. on logscale)

### Author(s)

Mohanad Zaghloul [aut, cre], Simon Michael Papalexiou [aut, ths], Amin Elshorbagy [aut, ths]

### <span id="page-19-0"></span>Examples

ln3\_par <- fit\_ln3(15, 1.7, 0.04, -0.02)

#### fit\_nor *Fit Normal distribution using the 'lmom' package*

### Description

Fit Normal distribution using the 'lmom' package

### Usage

fit\_nor(sl1, sl2, st3, st4)

### Arguments

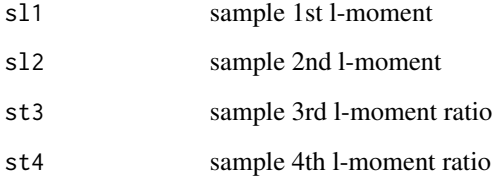

### Value

A vector of parameters as mu (location) and sigma (scale).

#### Author(s)

Mohanad Zaghloul [aut, cre], Simon Michael Papalexiou [aut, ths], Amin Elshorbagy [aut, ths]

### Examples

nor\_par <- fit\_nor(15, 1.7, 0.04, -0.02)

<span id="page-20-0"></span>

Fit Pearson Type-3 distribution using the 'lmom' package

#### Usage

fit\_pe3(sl1, sl2, st3, st4)

#### Arguments

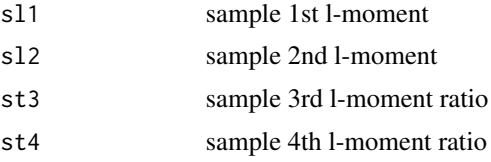

#### Value

A vector of parameters as mu (location), sigma (scale), and gamma (shape).

### Author(s)

Mohanad Zaghloul [aut, cre], Simon Michael Papalexiou [aut, ths], Amin Elshorbagy [aut, ths]

### Examples

pe3\_par <- fit\_pe3(15, 1.7, 0.04, -0.02)

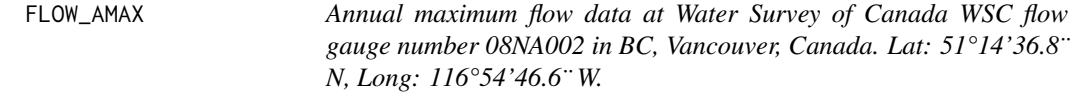

### Description

Annual maximum flow data at Water Survey of Canada WSC flow gauge number 08NA002 in BC, Vancouver, Canada. Lat: 51°14'36.8¨ N, Long: 116°54'46.6¨ W.

#### Usage

FLOW\_AMAX

#### <span id="page-21-0"></span>Format

A vector of observations of length equal to 112

flow annual maximum flow observed per each year at one site

#### Source

coded in data-raw

FLOW\_AMAX\_MULT *Annual maximum flow data at 10 hypothetical flow gauge.*

#### Description

Annual maximum flow data at 10 hypothetical flow gauge.

#### Usage

FLOW\_AMAX\_MULT

#### Format

A data frame with 112 rows and 10 variables:

flow\_st1 annual maximum flow observed per each year at site 1 flow\_st2 annual maximum flow observed per each year at site 2 flow\_st3 annual maximum flow observed per each year at site 3 flow\_st4 annual maximum flow observed per each year at site 4 flow\_st5 annual maximum flow observed per each year at site 5 flow\_st6 annual maximum flow observed per each year at site 6 flow\_st7 annual maximum flow observed per each year at site 7 flow\_st8 annual maximum flow observed per each year at site 8 flow\_st9 annual maximum flow observed per each year at site 9 flow\_st10 annual maximum flow observed per each year at site 10

#### Source

coded in data-raw

<span id="page-22-0"></span>

Get julian date from the begining of the year

### Usage

```
get_julian(x)
```
#### Arguments

x date or a series of dates such as, as.Date("yyyy-mm-dd")

#### Value

A julian date between 1 and 365, note that in leap years the day 366 is considered as 365

#### Author(s)

Mohanad Zaghloul [aut, cre], Simon Michael Papalexiou [aut, ths], Amin Elshorbagy [aut, ths]

#### Examples

get\_julian(x = as.Date("1979-01-15"))

get\_sample\_lmom *Estimate sample L-moments and L-moment ratios*

### Description

Estimate sample L-moments and L-moment ratios

#### Usage

get\_sample\_lmom(x)

#### Arguments

x a series of quantiles

<span id="page-23-0"></span>A dataframe containing the 1st l-moment, the 2nd l-moment, the 3rd l-moment, the 4th l-moment, the 2nd l-moment ratio "L-variation", the 3rd l-moment ratio "L-skewness", and the 4th l-moment ratio "L-kurtosis"

#### Author(s)

Mohanad Zaghloul [aut, cre], Simon Michael Papalexiou [aut, ths], Amin Elshorbagy [aut, ths]

### Examples

```
sample_lmom <- get\_sample\_lmom((rnorm(n = 500, mean = 10, sd = 0.5)))
```
lspace\_BrIII *L-space of Burr Type-III Distribution (BrIII)*

#### Description

This is a plot of the L-space of BrIII Distribution with L-variation on x-axis and L-skewness on y-axis. The L-space is bounded by shape1 in the range of 0.01 to 150.01, and by shape2 in the range of 0.005 to 0.999.

#### Usage

lspace\_BrIII

#### Format

A ggplot

data

layers

scales mapping theme coordinates facet plot\_env

labels

#### Source

coded in data-raw

<span id="page-24-0"></span>lspace\_BrIII.xy *coordinates of the L-space of Burr Type-III Distribution (BrIII)*

#### Description

This is a plot of the L-space of BrIII Distribution with L-variation on x-axis and L-skewness on y-axis. The L-space is bounded by shape1 in the range of 0.01 to 150.01, and by shape2 in the range of 0.005 to 0.999.

#### Usage

lspace\_BrIII.xy

### Format

A ggplot

x l-variatoin "t2"

y l-skewness "t3"

### Source

coded in data-raw

lspace\_BrXII *L-space of Burr Type-XII Distribution (BrXII)*

### Description

This is a plot of the L-space of BrXII Distribution with L-variation on x-axis and L-skewness on y-axis. The L-space is bounded by shape1 in the range of 0.1 to 150, and by shape2 in the range of 0.001 to 1.

#### Usage

lspace\_BrXII

### Format

A ggplot data layers

scales

mapping

theme coordinates facet plot\_env labels

#### Source

coded in data-raw

lspace\_BrXII.xy *coordinates of the L-space of Burr Type-XII Distribution (BrXII)*

### Description

This is a plot of the L-space of BrXII Distribution with L-variation on x-axis and L-skewness on y-axis. The L-space is bounded by shape1 in the range of 0.1 to 150, and by shape2 in the range of 0.001 to 1.

#### Usage

lspace\_BrXII.xy

### Format

A ggplot

- x l-variatoin "t2"
- y l-skewness "t3"

### Source

coded in data-raw

<span id="page-25-0"></span>

<span id="page-26-0"></span>

This is a plot of the L-space of GG Distribution with L-variation on x-axis and L-skewness on yaxis. The L-space is bounded by shape1 in the range of 0.1 to 5.9, and by shape2 in the range of 0.19 to 38.

#### Usage

lspace\_GG

#### Format

A ggplot data layers scales mapping theme coordinates facet plot\_env labels

#### Source

coded in data-raw

lspace\_GG.xy *coordinates of the L-space of Generalized Gamma Distribution (GG)*

### Description

This is a plot of the L-space of GG Distribution with L-variation on x-axis and L-skewness on yaxis. The L-space is bounded by shape1 in the range of 0.1 to 5.9, and by shape2 in the range of 0.19 to 38.

#### Usage

lspace\_GG.xy

#### 28 pBrIII

### Format

A ggplot

- x l-variatoin "t2"
- y l-skewness "t3"

#### Source

coded in data-raw

### pBrIII *Cumulative distribution function of BrIII distribution*

### Description

Cumulative distribution function of BrIII distribution

#### Usage

 $pBrIII(x, para = c(1, 2, 0.5))$ 

#### Arguments

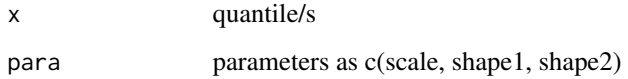

#### Value

Non-exceedance probability from the cumulative distribution function.

### Author(s)

Mohanad Zaghloul [aut, cre], Simon Michael Papalexiou [aut, ths], Amin Elshorbagy [aut, ths]

### Examples

 $u \leq -pBrIII(x = 108.4992, para = c(10, 0.25, 0.5))$ 

<span id="page-27-0"></span>

<span id="page-28-0"></span>

Cumulative distribution function of BrXII distribution

#### Usage

 $pBrXII(x, para = c(1, 2, 0.5))$ 

### Arguments

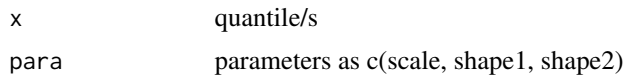

### Value

Non-exceedance probability from the cumulative distribution function.

#### Author(s)

Mohanad Zaghloul [aut, cre], Simon Michael Papalexiou [aut, ths], Amin Elshorbagy [aut, ths]

#### Examples

 $u \leq -pBrXII(x = 108.4992, para = c(10, 0.25, 0.5))$ 

pemp *Emperical cumulative distribution function*

### Description

Emperical cumulative distribution function

### Usage

pemp(data)

### Arguments

data quantile/s

<span id="page-29-0"></span>A dataframe containing two columns as the sorted observations and the corresponding empirical probability of non-exceedance

#### Author(s)

Mohanad Zaghloul [aut, cre], Simon Michael Papalexiou [aut, ths], Amin Elshorbagy [aut, ths]

### Examples

output  $\leq$  pemp(data = runif(n = 50, min = 10, max = 100))

pgam *Cumulative distribution function of Gamma distribution*

#### Description

Cumulative distribution function of Gamma distribution

#### Usage

 $pgam(x, para = c(1.5, 1))$ 

#### Arguments

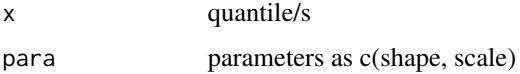

#### Value

Non-exceedance probability from the cumulative distribution function.

#### Author(s)

Mohanad Zaghloul [aut, cre], Simon Michael Papalexiou [aut, ths], Amin Elshorbagy [aut, ths]

### Examples

 $u \le - \text{pgam}(x = 0.1, \text{ para } = \text{c}(0.1, 0.2))$ 

<span id="page-30-0"></span>

Cumulative distribution function of GEV distribution

### Usage

pgev(x, para)

### Arguments

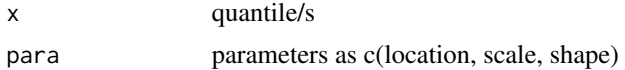

### Value

Non-exceedance probability from the cumulative distribution function.

### Author(s)

Mohanad Zaghloul [aut, cre], Simon Michael Papalexiou [aut, ths], Amin Elshorbagy [aut, ths]

### Examples

 $u \le - \text{pgev}(x = 108.4992, \text{ para} = c(10, 1, 1))$ 

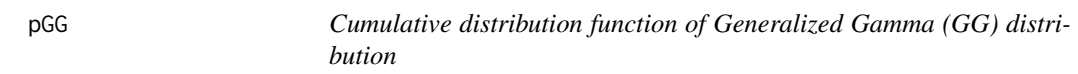

### Description

Cumulative distribution function of Generalized Gamma (GG) distribution

### Usage

 $pGG(x, para = c(10, 0.25, 0.5))$ 

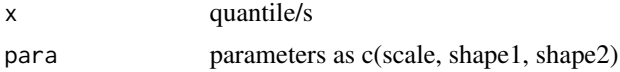

<span id="page-31-0"></span>Non-exceedance probability from the cumulative distribution function.

### Author(s)

Mohanad Zaghloul [aut, cre], Simon Michael Papalexiou [aut, ths], Amin Elshorbagy [aut, ths]

### Examples

 $u \le -\text{pGG}(x = 108.4992, \text{ para } = \text{c}(10, 0.25, 0.5))$ 

pglo *Cumulative distribution function of Generalized Logistic Distribution*

#### Description

Cumulative distribution function of Generalized Logistic Distribution

#### Usage

 $pglo(x, para = c(10, 1.5, 1))$ 

#### Arguments

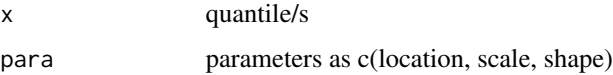

### Value

Non-exceedance probability from the cumulative distribution function.

#### Author(s)

Mohanad Zaghloul [aut, cre], Simon Michael Papalexiou [aut, ths], Amin Elshorbagy [aut, ths]

## Examples

 $u \le - \text{pglo}(x = 0.1, \text{ para } = \text{c}(10, 0.1, 0.2))$ 

<span id="page-32-0"></span>

Cumulative distribution function of Generalized Normal Distribution

### Usage

 $p\text{gno}(x, \text{ para} = c(10, 1.5, 1))$ 

#### Arguments

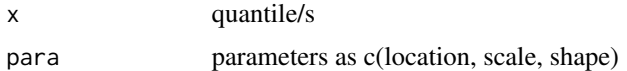

#### Value

Non-exceedance probability from the cumulative distribution function.

#### Author(s)

Mohanad Zaghloul [aut, cre], Simon Michael Papalexiou [aut, ths], Amin Elshorbagy [aut, ths]

### Examples

 $u \le - \text{pgno}(x = 10.1, \text{ para } = \text{c}(10, 0.1, 0.2))$ 

pgpa *Cumulative distribution function of Generalized Pareto Distribution*

### Description

Cumulative distribution function of Generalized Pareto Distribution

#### Usage

 $pgpa(x, para = c(1, 1, 1))$ 

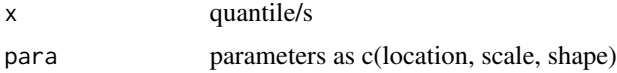

<span id="page-33-0"></span>Non-exceedance probability from the cumulative distribution function.

### Author(s)

Mohanad Zaghloul [aut, cre], Simon Michael Papalexiou [aut, ths], Amin Elshorbagy [aut, ths]

### Examples

 $u \leq -pgp(a) = 1.2$ , para = c(1, 2, 0.5))

pln3 *Cumulative distribution function of Lognormal-3 Distribution*

### Description

Cumulative distribution function of Lognormal-3 Distribution

#### Usage

 $pln3(x, para = c(0, 0, 1))$ 

#### Arguments

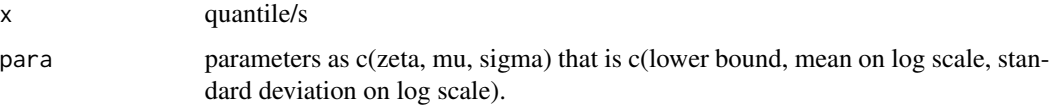

#### Value

Non-exceedance probability from the cumulative distribution function.

#### Author(s)

Mohanad Zaghloul [aut, cre], Simon Michael Papalexiou [aut, ths], Amin Elshorbagy [aut, ths]

### Examples

 $u \le -$  pln3(x = 12, para = c(0, 0, 1))

<span id="page-34-0"></span>

Cumulative distribution function of Noramal Distribution

#### Usage

 $pnor(x, para = c(10, 1.5))$ 

#### Arguments

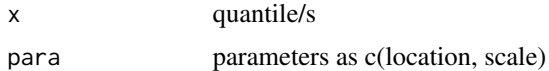

#### Value

Non-exceedance probability from the cumulative distribution function.

#### Author(s)

Mohanad Zaghloul [aut, cre], Simon Michael Papalexiou [aut, ths], Amin Elshorbagy [aut, ths]

### Examples

 $u \le -pnor(x = 11, para = c(10, 1.5))$ 

ppe3 *Cumulative distribution function of Pearson type-3 Distribution*

### Description

Cumulative distribution function of Pearson type-3 Distribution

### Usage

 $ppe3(x, para = c(10, 1, 1.5))$ 

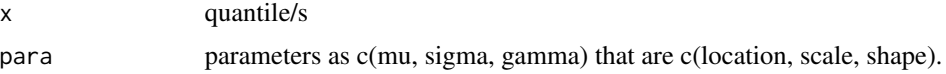

<span id="page-35-0"></span>Non-exceedance probability from the cumulative distribution function.

#### Author(s)

Mohanad Zaghloul [aut, cre], Simon Michael Papalexiou [aut, ths], Amin Elshorbagy [aut, ths]

#### Examples

 $u \leq -ppe3(x = 12, para = c(10, 1, 1.5))$ 

#### qBrIII *Quantile distribution function of BrIII distribution*

#### Description

Quantile distribution function of BrIII distribution

#### Usage

qBrIII(u = NULL, RP =  $1/(1 - u)$ , para)

### Arguments

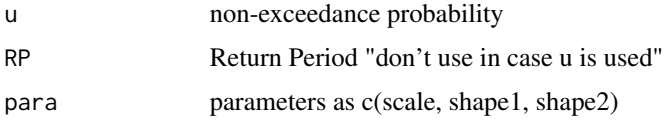

### Value

Quantile value/s using the inverse of the cumulative distribution function.

#### Author(s)

Mohanad Zaghloul [aut, cre], Simon Michael Papalexiou [aut, ths], Amin Elshorbagy [aut, ths]

#### Examples

 $x \leq -$  qBrIII(u = 0.99, para = c(1, 10, 0.8))  $x \leq -$  qBrIII(RP = 100, para = c(1, 10, 0.8))

<span id="page-36-0"></span>

Quantile distribution function of BrXII distribution

#### Usage

 $qBrXII(u = NULL, RP = 1/(1 - u), para)$ 

### Arguments

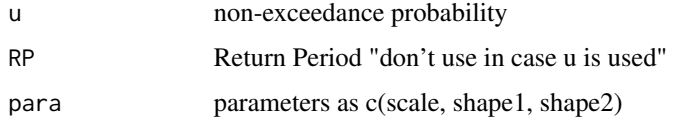

#### Value

Quantile value/s using the inverse of the cumulative distribution function.

### Author(s)

Mohanad Zaghloul [aut, cre], Simon Michael Papalexiou [aut, ths], Amin Elshorbagy [aut, ths]

### Examples

 $x \leq -$  qBrXII(u = 0.99, para = c(1, 10, 0.8))  $x \leq -$  qBrXII(RP = 100, para = c(1, 10, 0.8))

#### qgam *Quantile distribution function of Gamma distribution*

#### Description

Quantile distribution function of Gamma distribution

#### Usage

qgam(u = NULL,  $RP = 1/(1 - u)$ , para)

#### <span id="page-37-0"></span>Arguments

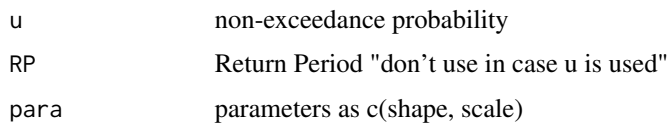

#### Value

Quantile value/s using the inverse of the cumulative distribution function.

#### Author(s)

Mohanad Zaghloul [aut, cre], Simon Michael Papalexiou [aut, ths], Amin Elshorbagy [aut, ths]

#### Examples

 $x \leq -$  qgam(u = 0.99, para = c(0.1, 0.2))  $x \leq -$  qgam(RP = 100, para =  $c(0.1, 0.2)$ )

qgev *Quantile distribution function of GEV distribution*

#### Description

Quantile distribution function of GEV distribution

#### Usage

qgev(u = NULL,  $RP = 1/(1 - u)$ , para)

### Arguments

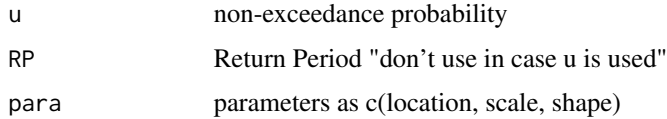

#### Value

Quantile value/s using the inverse of the cumulative distribution function.

#### Author(s)

Mohanad Zaghloul [aut, cre], Simon Michael Papalexiou [aut, ths], Amin Elshorbagy [aut, ths]

#### <span id="page-38-0"></span> $qGG$  39

### Examples

 $x \leq -qgev(u = 0.99, \text{ para } = c(10, 1, 1))$  $x \leq -qgev(RP = 100, para = c(10, 1, 1))$ 

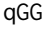

### Quantile distribution function of the Generalized Gamma (GG) distri*bution*

### Description

Quantile distribution function of the Generalized Gamma (GG) distribution

### Usage

 $qGG(u = NULL, RP = 1/(1 - u), para)$ 

### Arguments

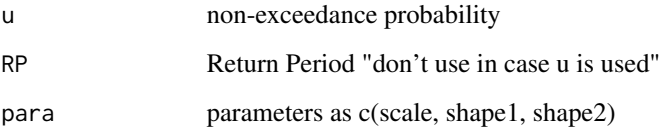

### Value

Quantile value/s using the inverse of the cumulative distribution function.

#### Author(s)

Mohanad Zaghloul [aut, cre], Simon Michael Papalexiou [aut, ths], Amin Elshorbagy [aut, ths]

### Examples

 $x \leq -qGG(u = 0.99, \text{ para } = c(10, 0.25, 0.5))$  $x \leq -qGG(RP = 100, \text{ para } = c(10, 0.25, 0.5))$ 

<span id="page-39-0"></span>

Quantile distribution function of Generalized Logistic Distribution

### Usage

 $qglo(u = NULL, RP = 1/(1 - u), para)$ 

### Arguments

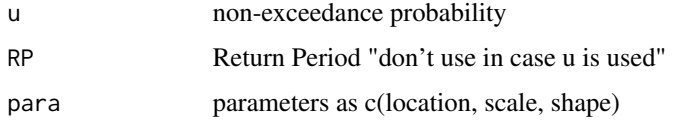

#### Value

Quantile value/s using the inverse of the cumulative distribution function.

#### Author(s)

Mohanad Zaghloul [aut, cre], Simon Michael Papalexiou [aut, ths], Amin Elshorbagy [aut, ths]

### Examples

 $x \leq -$  qglo(u = 0.99, para = c(10, 0.1, 0.2))  $x \leq -$  qglo(RP = 100, para = c(10, 0.1, 0.2))

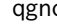

qgno *Quantile distribution function of Generalized normal Distribution*

#### Description

Quantile distribution function of Generalized normal Distribution

#### Usage

qgno(u = NULL, RP =  $1/(1 - u)$ , para)

#### <span id="page-40-0"></span> $qgpa$  41

### Arguments

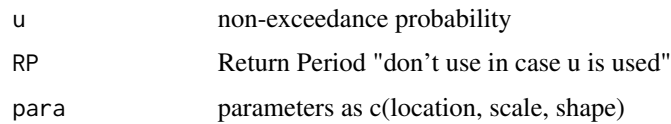

### Value

Quantile value/s using the inverse of the cumulative distribution function.

#### Author(s)

Mohanad Zaghloul [aut, cre], Simon Michael Papalexiou [aut, ths], Amin Elshorbagy [aut, ths]

#### Examples

 $x \leq -$  qgno(u = 0.99, para = c(10, 0.1, 0.2))  $x \leq -$  qgno(RP = 100, para = c(10, 0.1, 0.2))

qgpa *Quantile distribution function of Generalized Pareto Distribution*

#### Description

Quantile distribution function of Generalized Pareto Distribution

#### Usage

 $qgpa(u = NULL, RP = 1/(1 - u), para)$ 

### Arguments

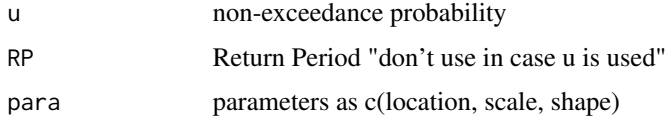

#### Value

Quantile value/s using the inverse of the cumulative distribution function.

#### Author(s)

Mohanad Zaghloul [aut, cre], Simon Michael Papalexiou [aut, ths], Amin Elshorbagy [aut, ths]

### <span id="page-41-0"></span>Examples

 $x \leq -$  qgpa(u = 0.99, para = c(10, 0.1, 0.2))  $x \leq -$  qgpa(RP = 100, para = c(10, 0.1, 0.2))

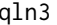

#### qln3 *Quantile distribution function of Lognormal-3 Distribution*

### Description

Quantile distribution function of Lognormal-3 Distribution

### Usage

 $qln3(u = NULL, RP = 1/(1 - u), para)$ 

### Arguments

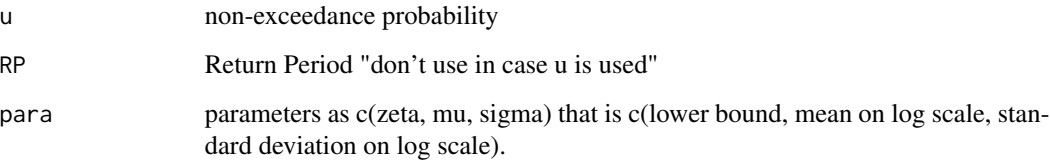

### Value

Quantile value/s using the inverse of the cumulative distribution function.

### Author(s)

Mohanad Zaghloul [aut, cre], Simon Michael Papalexiou [aut, ths], Amin Elshorbagy [aut, ths]

### Examples

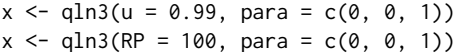

<span id="page-42-0"></span>

Quantile distribution function of Normal Distribution

### Usage

qnor(u = NULL,  $RP = 1/(1 - u)$ , para)

### Arguments

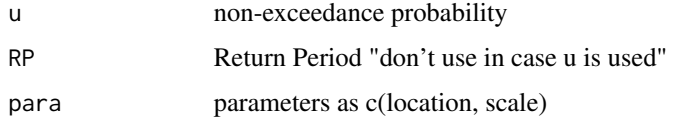

#### Value

Quantile value/s using the inverse of the cumulative distribution function.

#### Author(s)

Mohanad Zaghloul [aut, cre], Simon Michael Papalexiou [aut, ths], Amin Elshorbagy [aut, ths]

### Examples

 $x \leq -$  qnor(u = 0.99, para = c(10, 0.1))  $x \leq -$  qnor(RP = 100, para = c(10, 0.1))

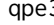

#### Description

Quantile distribution function of Pearson type-3 Distribution

#### Usage

qpe3(u = NULL, RP =  $1/(1 - u)$ , para)

#### <span id="page-43-0"></span>Arguments

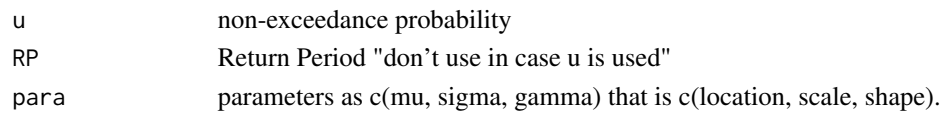

#### Value

Quantile value/s using the inverse of the cumulative distribution function.

#### Author(s)

Mohanad Zaghloul [aut, cre], Simon Michael Papalexiou [aut, ths], Amin Elshorbagy [aut, ths]

#### Examples

 $x \leq -$  qpe3(u = 0.99, para = c(1, 1, 0))  $x \leq -$  qpe3(RP = 100, para = c(1, 1, 0))

tBrIII *Return period function of BrIII distribution*

#### Description

Return period function of BrIII distribution

#### Usage

 $tBrIII(x, para = c(1, 2, 0.5))$ 

#### Arguments

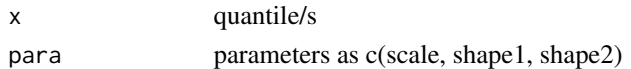

#### Value

Return Period/s corresponding to quantile/s.

#### Author(s)

Mohanad Zaghloul [aut, cre], Simon Michael Papalexiou [aut, ths], Amin Elshorbagy [aut, ths]

#### Examples

 $RP \leq tBrIII(x = 108.4992, para = c(10, 0.25, 0.5))$ 

<span id="page-44-0"></span>

Return period function of BrXII distribution

### Usage

 $tBrXII(x, para = c(1, 2, 0.5))$ 

#### Arguments

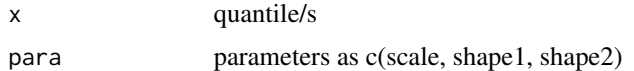

### Value

Return Period/s corresponding to quantile/s.

#### Author(s)

Mohanad Zaghloul [aut, cre], Simon Michael Papalexiou [aut, ths], Amin Elshorbagy [aut, ths]

### Examples

 $RP \leq tBrXII(x = 108.4992, para = c(10, 0.25, 0.5))$ 

tgam *Return period function of Gamma distribution*

### Description

Return period function of Gamma distribution

#### Usage

 $tgam(x, para = c(1.5, 1))$ 

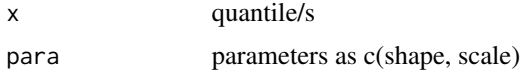

<span id="page-45-0"></span>Return Period/s corresponding to quantile/s.

### Author(s)

Mohanad Zaghloul [aut, cre], Simon Michael Papalexiou [aut, ths], Amin Elshorbagy [aut, ths]

### Examples

 $RP < - \text{tgam}(x = 0.1, \text{ para } = \text{c}(0.1, 0.2))$ 

### tgev *Return period function of GEV distribution*

### Description

Return period function of GEV distribution

#### Usage

tgev(x, para)

#### Arguments

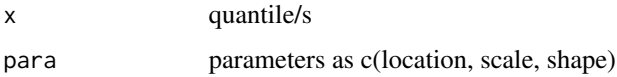

### Value

Return Period/s corresponding to quantile/s.

#### Author(s)

Mohanad Zaghloul [aut, cre], Simon Michael Papalexiou [aut, ths], Amin Elshorbagy [aut, ths]

### Examples

 $RP \leq t = \text{gev}(x = 108.4992, \text{ para } = c(10, 1, 1))$ 

<span id="page-46-0"></span>

Return period function of Generalized Gamma distribution

#### Usage

 $tGG(x, para = c(10, 0.25, 0.5))$ 

#### Arguments

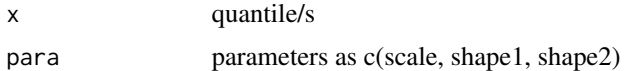

#### Value

Return Period/s corresponding to quantile/s.

#### Author(s)

Mohanad Zaghloul [aut, cre], Simon Michael Papalexiou [aut, ths], Amin Elshorbagy [aut, ths]

#### Examples

 $RP \leq tGG(x = 108.4992, \text{ para } = c(10, 0.25, 0.5))$ 

tglo *Return period function of Generalized Logistic distribution*

### Description

Return period function of Generalized Logistic distribution

### Usage

 $tglo(x, para = c(10, 1.5, 1))$ 

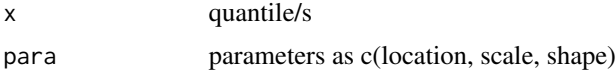

<span id="page-47-0"></span>Return Period/s corresponding to quantile/s.

### Author(s)

Mohanad Zaghloul [aut, cre], Simon Michael Papalexiou [aut, ths], Amin Elshorbagy [aut, ths]

### Examples

 $RP \leq tglo(x = 0.1, para = c(10, 0.1, 0.2))$ 

tgno *Return period function of Generalized Normal distribution*

### Description

Return period function of Generalized Normal distribution

#### Usage

 $t\text{gno}(x, \text{ para} = c(10, 1.5, 1))$ 

#### Arguments

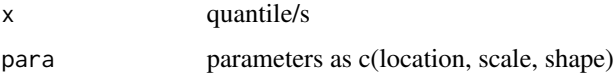

### Value

Return Period/s corresponding to quantile/s.

#### Author(s)

Mohanad Zaghloul [aut, cre], Simon Michael Papalexiou [aut, ths], Amin Elshorbagy [aut, ths]

### Examples

 $RP \leq - \text{tgno}(x = 10.1, \text{ para } = \text{c}(10, 0.1, 0.2))$ 

<span id="page-48-0"></span>

Return period function of Generalized Pareto distribution

### Usage

 $tgpa(x, para = c(1, 1, 1))$ 

### Arguments

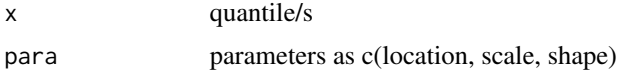

### Value

Return Period/s corresponding to quantile/s.

#### Author(s)

Mohanad Zaghloul [aut, cre], Simon Michael Papalexiou [aut, ths], Amin Elshorbagy [aut, ths]

### Examples

 $RP \leq type{top}(x = 1.2, para = c(1, 2, 0.5))$ 

tln3 *Return period function of Lognormal-3 distribution*

#### Description

Return period function of Lognormal-3 distribution

#### Usage

 $tln3(x, para = c(0, 0, 1))$ 

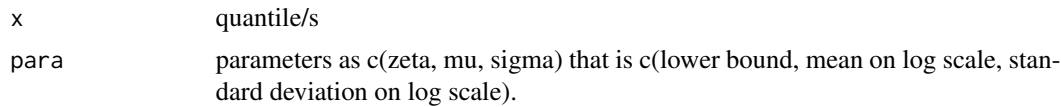

<span id="page-49-0"></span>Return Period/s corresponding to quantile/s.

### Author(s)

Mohanad Zaghloul [aut, cre], Simon Michael Papalexiou [aut, ths], Amin Elshorbagy [aut, ths]

### Examples

 $RP \leq -\frac{t\ln 3(x = 12, \text{ para } = c(0, 0, 1))}{t}$ 

### tnor *Return period function of Noramal distribution*

### Description

Return period function of Noramal distribution

#### Usage

tnor(x, para =  $c(10, 1.5)$ )

#### Arguments

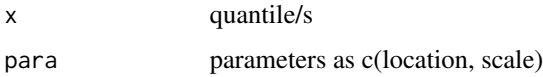

### Value

Return Period/s corresponding to quantile/s.

#### Author(s)

Mohanad Zaghloul [aut, cre], Simon Michael Papalexiou [aut, ths], Amin Elshorbagy [aut, ths]

### Examples

 $RP < -$  tnor(x = 11, para = c(10, 1.5))

<span id="page-50-0"></span>

Return period function of Pearson type-3 distribution

### Usage

 $tpe3(x, para = c(10, 1, 1.5))$ 

### Arguments

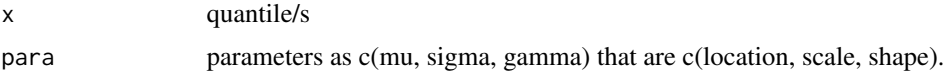

### Value

Return Period/s corresponding to quantile/s.

### Author(s)

Mohanad Zaghloul [aut, cre], Simon Michael Papalexiou [aut, ths], Amin Elshorbagy [aut, ths]

### Examples

 $RP \leq type3(x = 12, para = c(10, 1, 1.5))$ 

# <span id="page-51-0"></span>Index

∗ datasets FLOW\_AMAX , [21](#page-20-0) FLOW\_AMAX\_MULT , [22](#page-21-0) lspace\_BrIII , [24](#page-23-0) lspace\_BrIII.xy , [25](#page-24-0) lspace\_BrXII , [25](#page-24-0) lspace\_BrXII.xy , [26](#page-25-0) lspace\_GG , [27](#page-26-0) lspace\_GG.xy , [27](#page-26-0) com\_sam\_lspace , [3](#page-2-0) con\_sam\_lspace , [5](#page-4-0) con\_samlmom\_lspace , [4](#page-3-0) dBrIII , [6](#page-5-0) dBrXII , [7](#page-6-0) dgam , [7](#page-6-0) dgev , [8](#page-7-0) dGG , [9](#page-8-0) dglo , [9](#page-8-0) dgno , [10](#page-9-0) dgpa , [11](#page-10-0) dln3 , [11](#page-10-0) dnor , [12](#page-11-0) dpe3 , [13](#page-12-0) fit\_BrIII, [13](#page-12-0) fit\_BrXII , [14](#page-13-0) fit\_gam , [15](#page-14-0) fit\_gev , [15](#page-14-0) fit\_GG, [16](#page-15-0) fit\_glo , [17](#page-16-0) fit\_gno , [18](#page-17-0) fit\_gpa, [18](#page-17-0) fit\_ln3 , [19](#page-18-0) fit\_nor, [20](#page-19-0) fit\_pe3 , [21](#page-20-0) FLOW\_AMAX , [21](#page-20-0) FLOW\_AMAX\_MULT, [22](#page-21-0) get\_julian , [23](#page-22-0)

get\_sample\_lmom , [23](#page-22-0) lspace\_BrIII , [24](#page-23-0) lspace\_BrIII.xy , [25](#page-24-0) lspace\_BrXII , [25](#page-24-0) lspace\_BrXII.xy , [26](#page-25-0) lspace\_GG , [27](#page-26-0) lspace\_GG.xy , [27](#page-26-0) pBrIII , [28](#page-27-0) pBrXII , [29](#page-28-0) pemp , [29](#page-28-0) pgam , [30](#page-29-0) pgev , [31](#page-30-0) pGG , [31](#page-30-0) pglo , [32](#page-31-0) pgno , [33](#page-32-0) pgpa , [33](#page-32-0) pln3 , [34](#page-33-0) pnor , [35](#page-34-0) ppe3 , [35](#page-34-0) qBrIII , [36](#page-35-0) qBrXII , [37](#page-36-0) qgam , [37](#page-36-0) qgev , [38](#page-37-0) qGG , [39](#page-38-0) qglo , [40](#page-39-0) qgno , [40](#page-39-0) qgpa , [41](#page-40-0) qln3 , [42](#page-41-0) qnor , [43](#page-42-0) qpe3 , [43](#page-42-0) tBrIII , [44](#page-43-0) tBrXII , [45](#page-44-0) tgam , [45](#page-44-0) tgev , [46](#page-45-0) tGG , [47](#page-46-0) tglo , [47](#page-46-0)

 $I<sub>N</sub>DEX$  53

tgno , [48](#page-47-0) tgpa , [49](#page-48-0) tln3 , [49](#page-48-0) tnor , [50](#page-49-0) tpe3 , [51](#page-50-0)